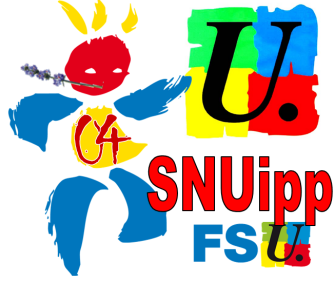

## **S'inscrire au plan de formation départemental**

Il faut votre identifiant académique et votre mot de passe (ou numen, si mot de passe oublié.)

Le plus pratique est de consulter le plan de formation (en pdf dans notre article). Une fois vos choix effectués, relevez les numéros d'identifiant des dispositifs qui vous interressent.

Pour le module 18 par exemple: **DISPOSITIF 18D0040009 : LA VOIX DANS L'EXERCICE DE SON ME-TIER .**

**Une fois toutes ces infos collectées, cliquer sur:** <https://appli.ac-aix-marseille.fr/plog/public/login>

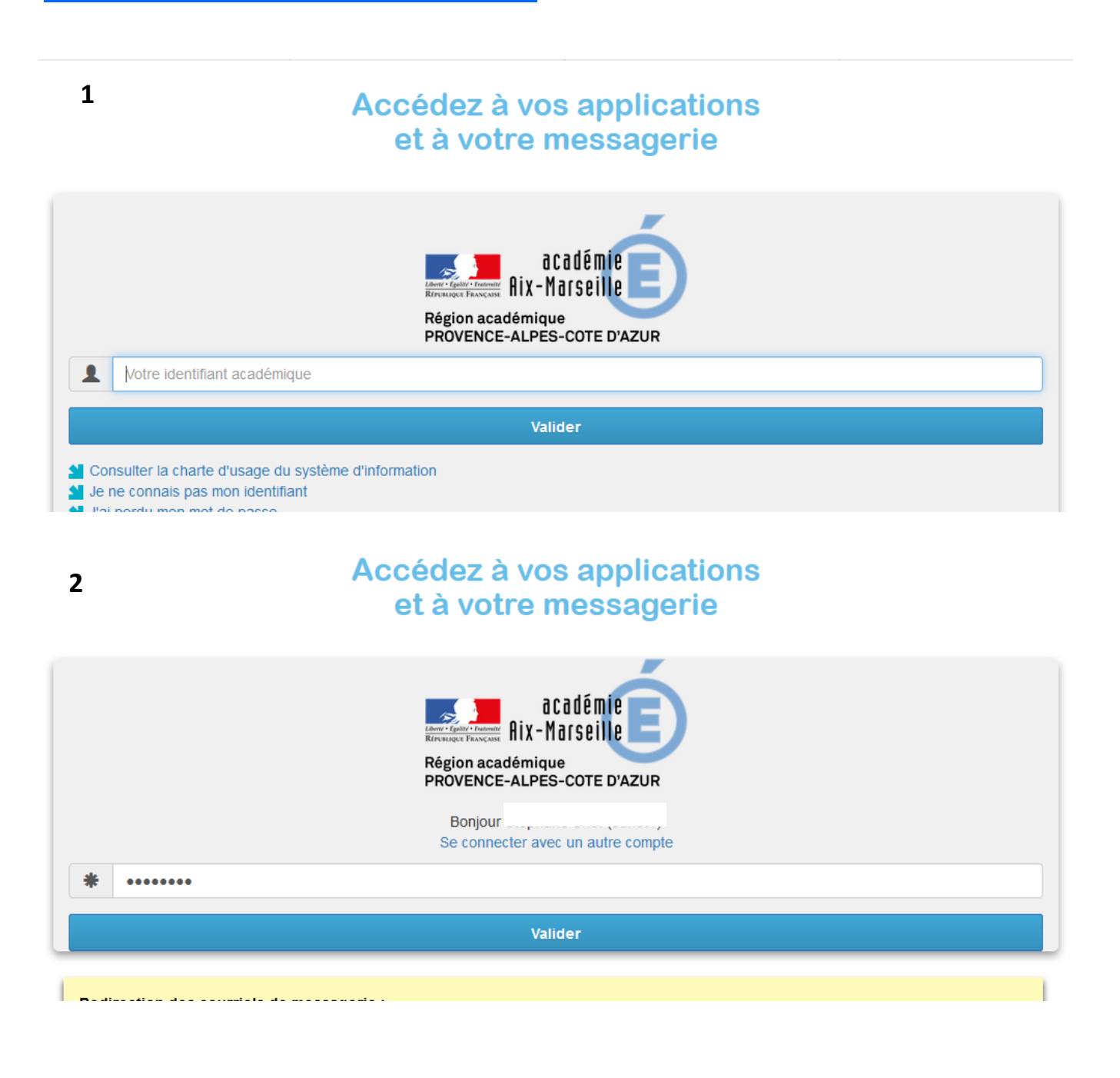

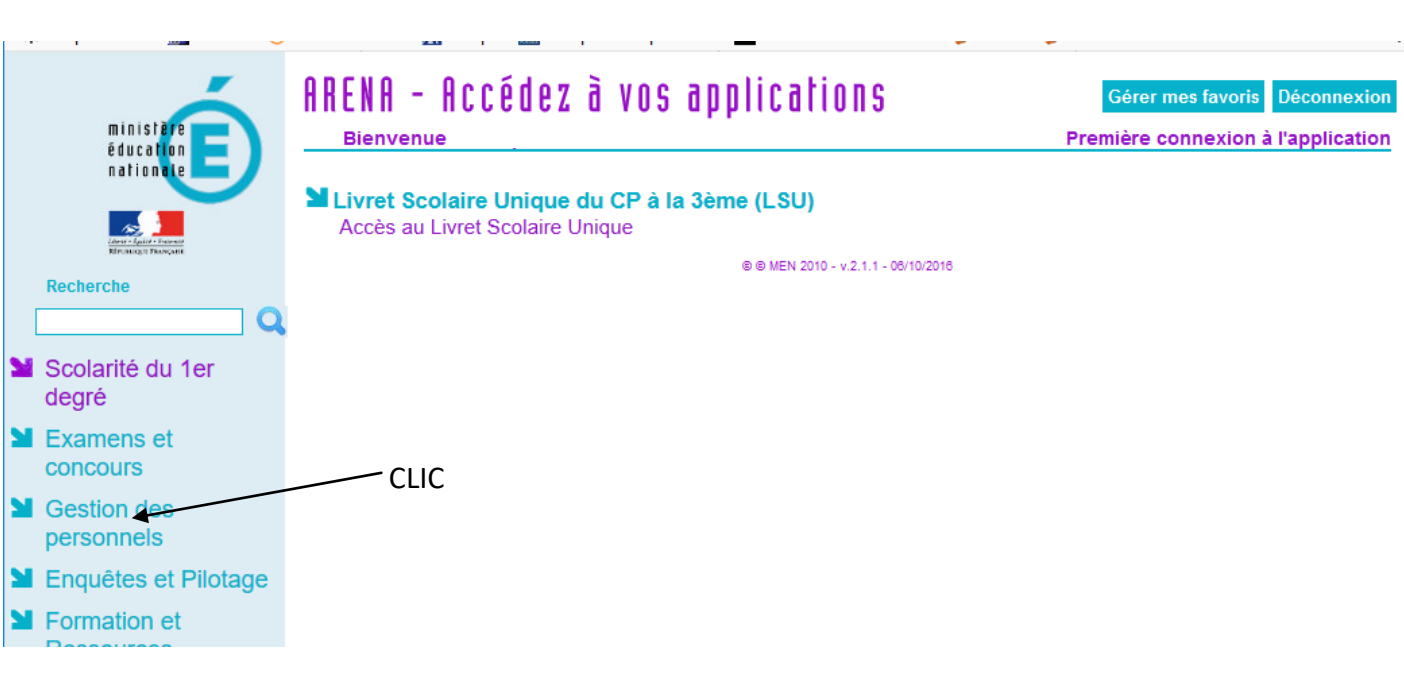

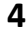

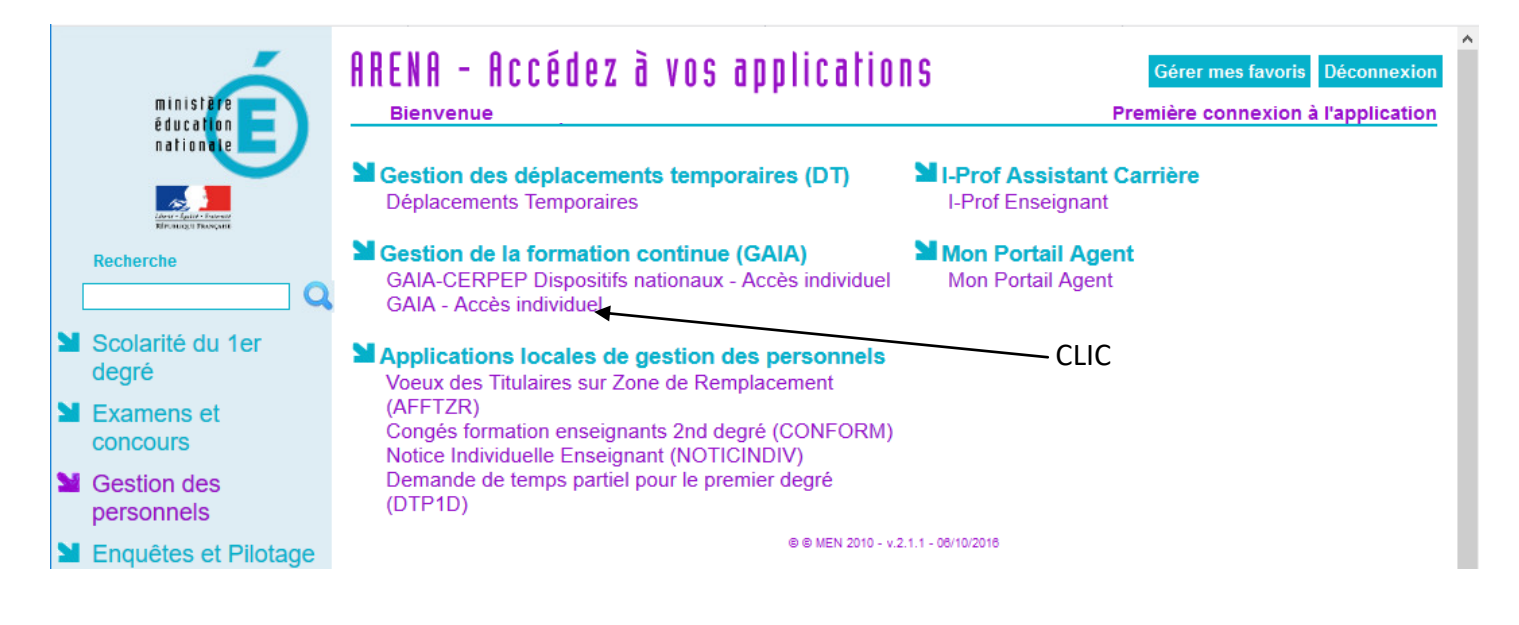

## **ATTENTION !**

**Il se peut qu'entre chaque page, vous soyez renvoyés sur un message d'erreur. Un simple retour en arrière dans le navigateur devrait vous permettre d'accéder à la page demandée.** 

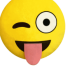

**3**

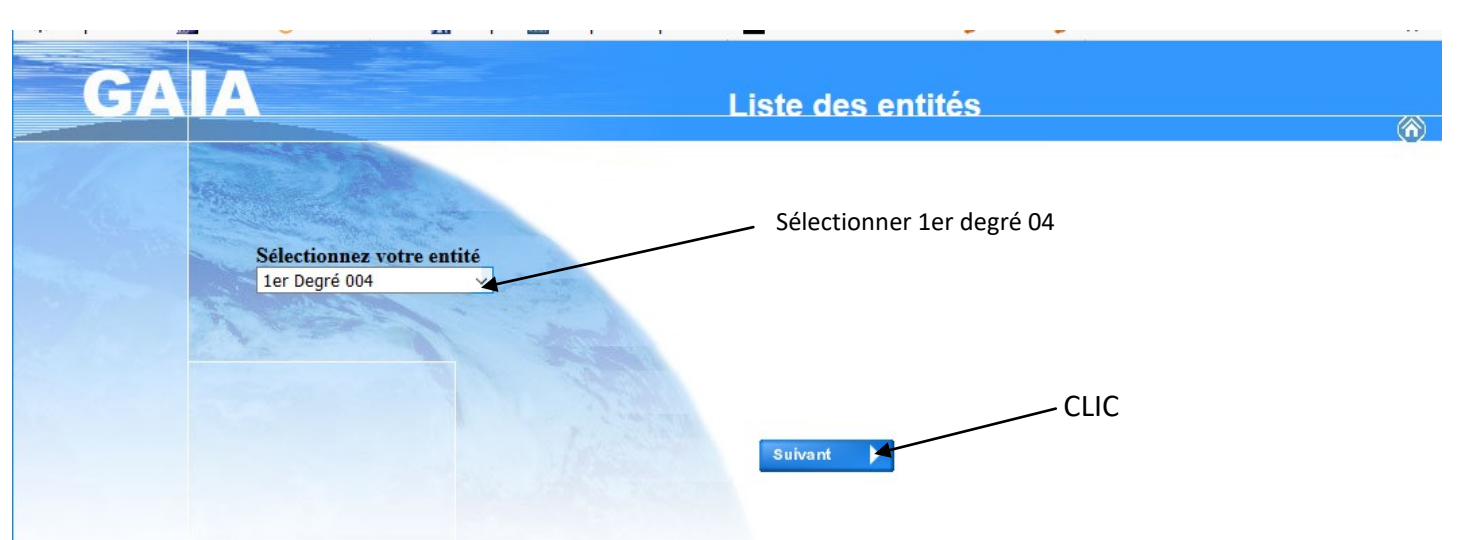

**6**

**7**

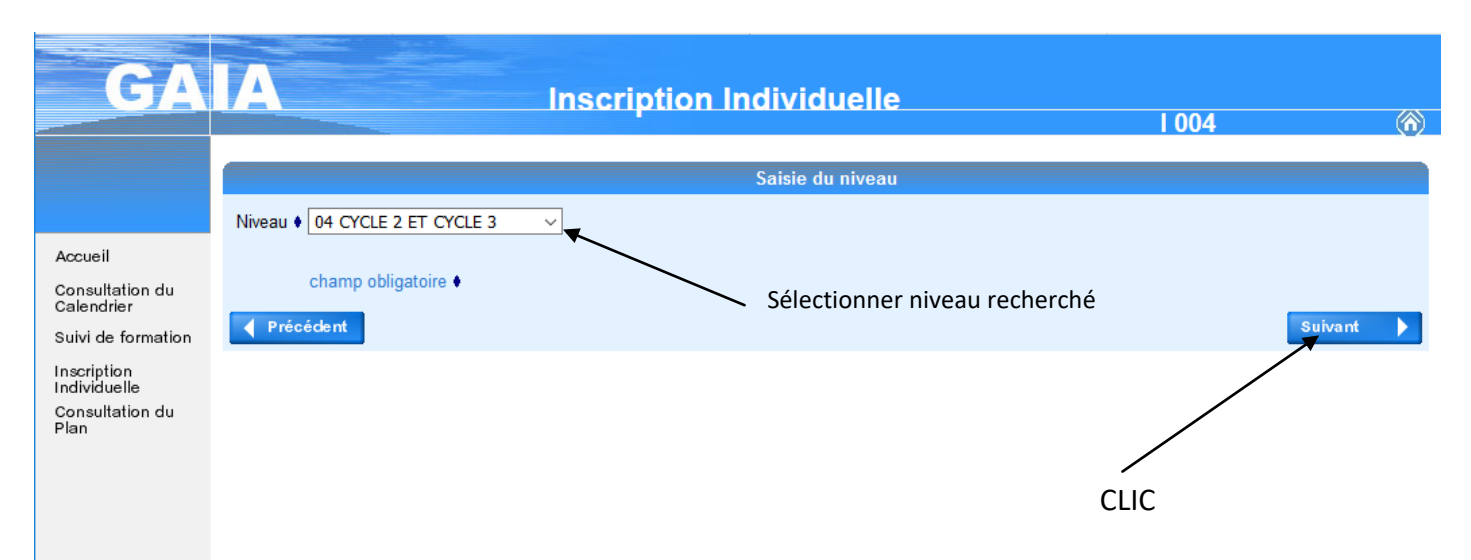

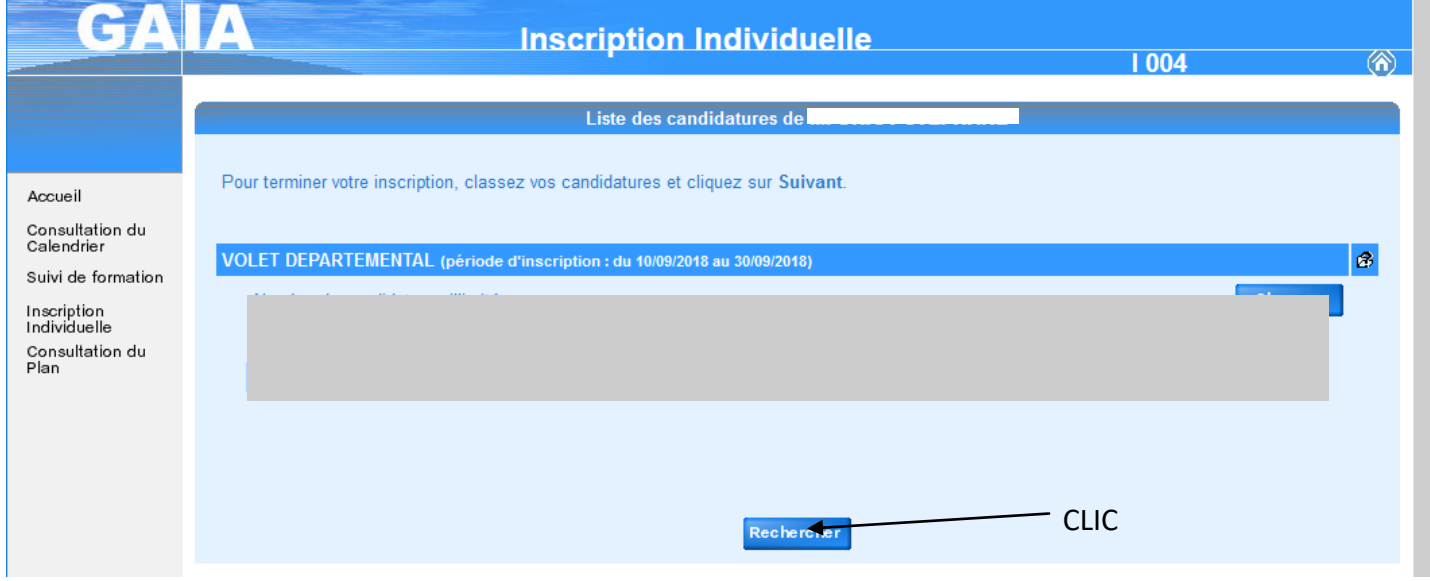

**8**

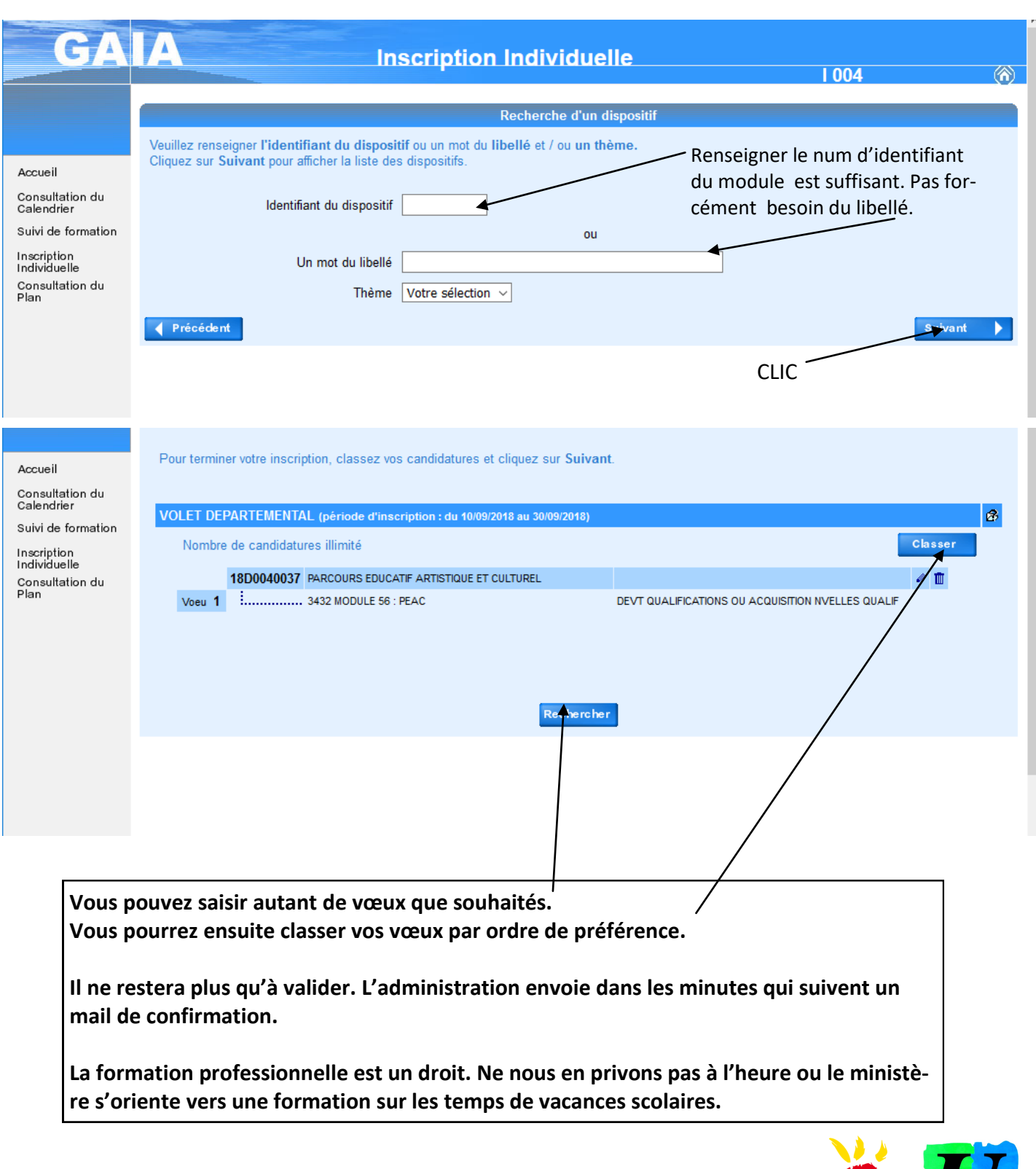

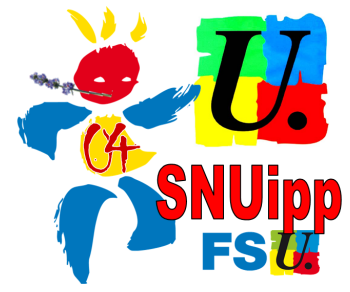